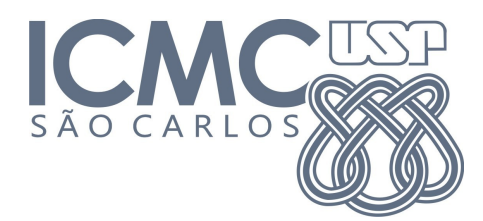

# **Trabalho 3 – Listas ligadas** Prazo de entrega: 10/11/2014 no Run.Codes (Trabalho Individual)

## **Introdução**

Um mini-mercado familiar deseja informatizar sua emissão de notas fiscais e contratou você para fazer seu sistema. Deseja-se armazenar informações sobre cada cliente e sobre todos os itens comprados. Como a família é muito organizada, ela deseja que todas as informações sejam armazenadas no sistema em ordem alfabética.

Neste trabalho, você deve:

1. Utilizar as estruturas abaixo para armazenar as informações do programa:

```
#define TAMANHO 100
typedef struct t_no_objeto {
      char objeto[TAMANHO];
      int quantidade;
      struct t_no_objeto *prox;
}No_Objeto;
typedef struct t_lista_objeto{
      No_Objeto *first;
      int nElementos;
}Lista_Objeto;
typedef struct t_no_compra{
      char nomeComprador[TAMANHO];
      int dia, mes, ano;
      char CPF[15];
      struct t_no_compra *prox;
      Lista_Objeto *listaObjetos;
}No_Compra;
typedef struct t_lista_compras{
      No_Compra *first;
      int nCompras;
}Lista_Compras;
```
- 2. Definir funções para as seguintes operações:
	- a. Inicializar as estruturas de dados;
	- b. Cadastrar compra (**em ordem alfabética de nome do cliente**);
- c. Cadastrar objetos comprados por compra (**em ordem alfabética por nome do objeto**);
- d. Imprimir relatório;
- e. Desalocar as estruturas de dados.

#### **Entrada**

A primeira linha contém um número <nCompras>, que contem o número de compras a ser cadastradas no sistema.

Para cada compra (em <nCompras>), as próximas linhas contém:

O nome do cliente (string sem espaços);

O cpf do cliente (string sem espaços);

O dia, mês e ano da compra (inteiros);

O número de objetos da compra <nObjetos>;

Para cada objeto em <nObjetos>, as próximas linhas contém: O nome do objeto comprado (string sem espaços); A quantidade de objetos.

Exemplo:

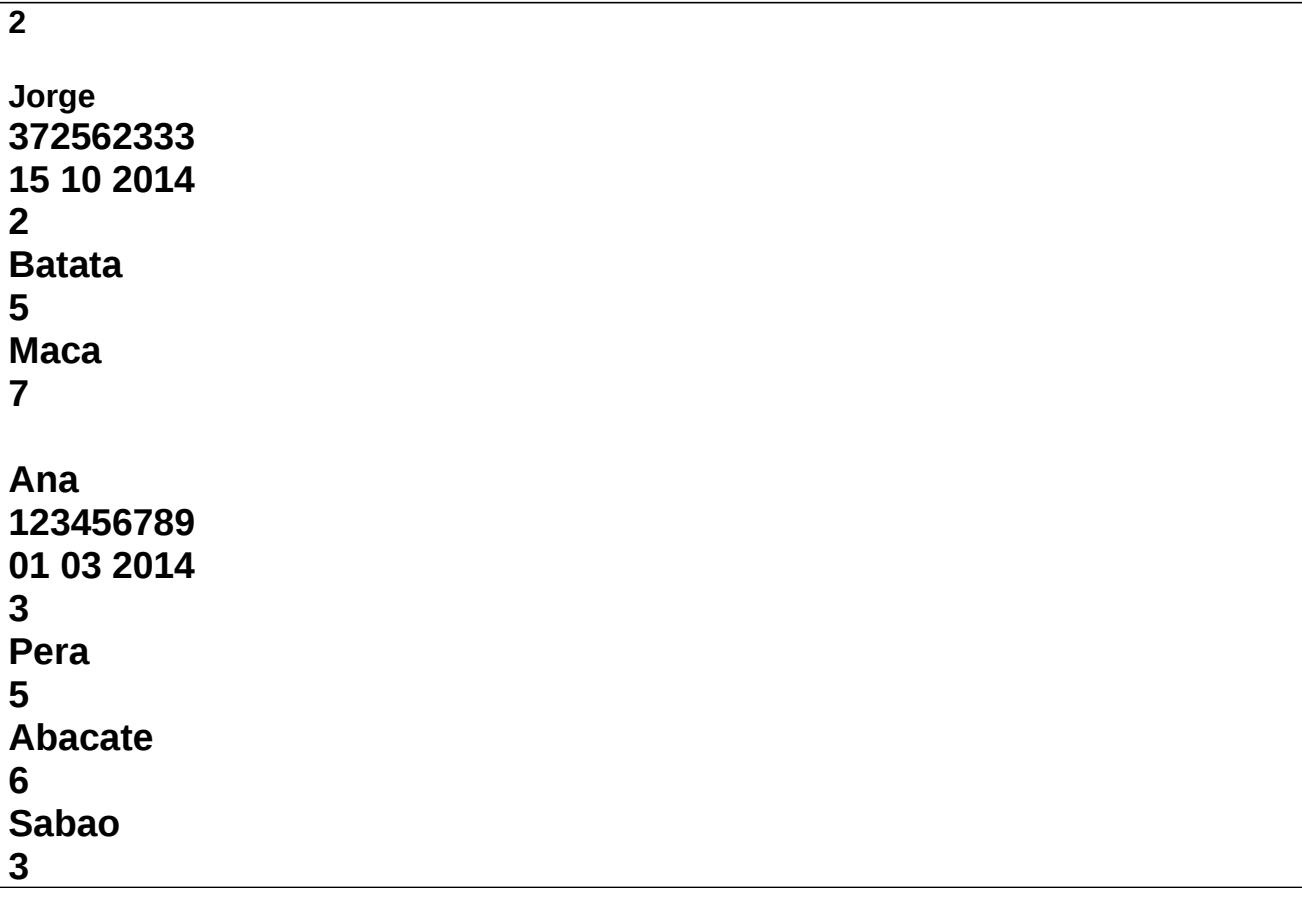

### **Saída**

A saída - apresentada do dispositivo padrão – consiste de várias linhas, e contém um relatório de todas as compras efetuadas.

A primeira linha contém o texto: "Relatorio de Compras"

A próxima linha está em branco;

Para cada cliente (em ordem alfabética), as próximas linhas contém:

<Nome>

<CPF>

<Dia>/<Mês>/<Ano>

<Numero de objetos comprados>

Para cada objeto comprado (em ordem alfabética), as próximas linhas contém:

<Nome do objeto><espaço em branco><Quantidade>

Uma linha em branco (entre clientes)

Uma linha em branco (no final da saída)

Para a entrada apresentada no exemplo, a saída esperada é:

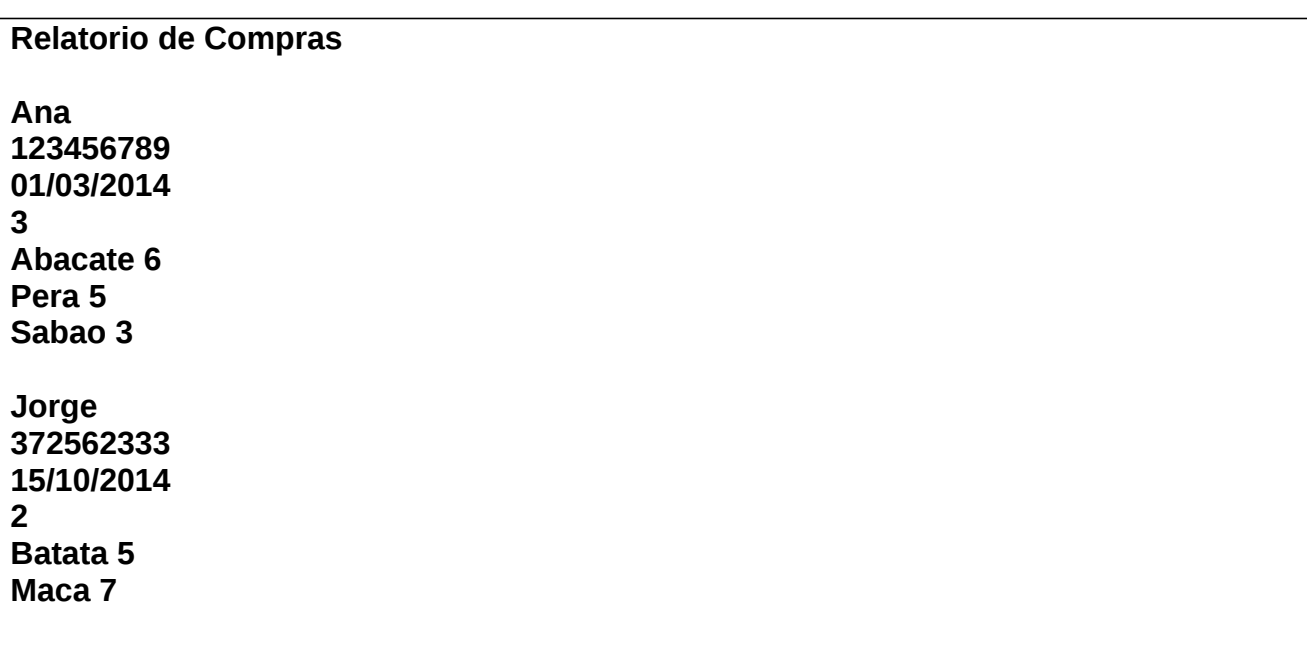

#### **Outras Informações Importantes**

- O trabalho deve ser feito individualmente.
- O programa pode ser feito na linguagem C.
- Todas as submissões são checadas para evitar cópia/plágio/etc.
- Comente o seu código com uma explicação rápida do que cada função, método ou trecho importante de código faz (ou deveria fazer). Os comentários e a modularização do código (".c", ".h", "Makefile") serão checados e valem nota.
- Entradas/saídas devem ser lidas/escritas a partir dos dispositivos padrão, ou seja, use as funções "*printf(...)"* e "*scanf(...)"*. Para testar, arquivos podem ser redirecionados para/de seu programa na linha de comando utilizando os operadores *<* e *>*.
- Exemplo:

#### **# ./trab3 < entrada.txt > saida.txt**